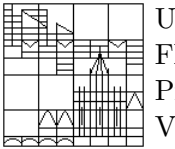

Universität Konstanz FB Mathematik & Statistik Prof. Dr. M. Junk Vita Rutka

# Moderne Methoden der numerischen linearen Algebra http://www.math.uni-konstanz.de/~rutka/UEBUNGEN/LinAlg/NumLinAlg.html

#### Aufgabenblatt 1: Erstellen von großen Matrizen

### Aufgabe 1: 1D Splines

Der Dorfmusiker Müller begann seine Musikerkarriere 1980. Ab und zu suchte er ein Studio auf, um seine Musik als Platten (und später CD's) zu verkaufen. Obwohl das Geschäft nicht glänzend lief (siehe Tabelle), wurde doch am Ende jedes Jahres die Anzahl der verkauften Platten dokumentiert. In geraden Jahren hat das Herr Müller selbst gemacht, in ungeraden Jahren hat seine Frau diese Aufgabe übernommen.

Herr Müller konnte aus seinen Unterlagen die folgende Tabelle zusammenstellen:

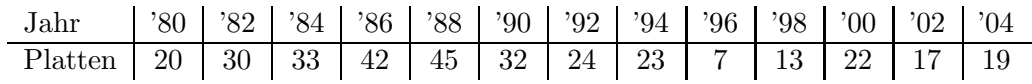

Doch gelegentlich der letzten Inventur hat sich herausgestellt, daß Frau Müller in ihrer Tabelle immer die verschenkten Platten dazugezählt hat. Deshalb waren ihre Daten für die weitere Geschaftsplanung nicht zu nutzen. Herr Müller würde aber zu gerne wissen, wieviele Platten er im Jahr '95 verkauft hat und ebenso, wie die Verkaufszahlen für das Jahr '87 aussahen.

Können Sie Herrn Müller helfen? Benutzen Sie kubische Splines für die Rekonstruktion der fehlenden Zahlen! Überlegen Sie, welche Ableitungswerte für die Endpunkte des Zeitintervalls zu empfehlen sind?

P.S. Um nicht nur Herrn Müller helfen zu können, schreiben Sie ein Computerprogramm, das diese Aufgabe für beliebige Daten erledigt.

### Aufgabe 2: 2D Splines

In einem Labor wurden Experimente durchgeführt. Eine Substanz  $Z$  wurde gemessen für verschiedene Werte zweier Parametern x und y. Leider bekamen die lokalen Experten Probleme mit der Auswertung der Ergebnisse und suchten Hilfe. Für jeweils 10 verschiedene Werte der Parameter  $x, y \in \{0, 1/9, 2/9, \ldots, 1\}$  haben sie alle 100 Kombinationen durchgemessen. Die experimentellen Ergebnisse können auf der Übungs-Webseite unter der Datei experimental result.dat abgerufen werden.

Sie würden gerne über einen Computerprogramm verfügen, das auf diesen Ergebnissen basiert, und ein Wert von Z für beliebige  $(x, y) \in [0, 1]^2$  liefert. Schreiben für diesen Zweck ein Programm, welches bi-kubischen Splines verwendet!

Wir nehmen an, daß die Normalableitungen am Rand gleich Null sind.

# Aufgabe 3: 1D Integralgleichungen

 $\mbox{Schreiben Sie ein Programm zum Lösen der Integralgleichung zweiter Art}$ 

$$
u(x) + \int_0^1 k(x, y)u(y) dy = f(x)
$$

so wie es in die Vorlesung vorgeschlagen wurde. Probieren Sie verschiedene rechte Seiten  $f$  und Kerne $k$ aus!